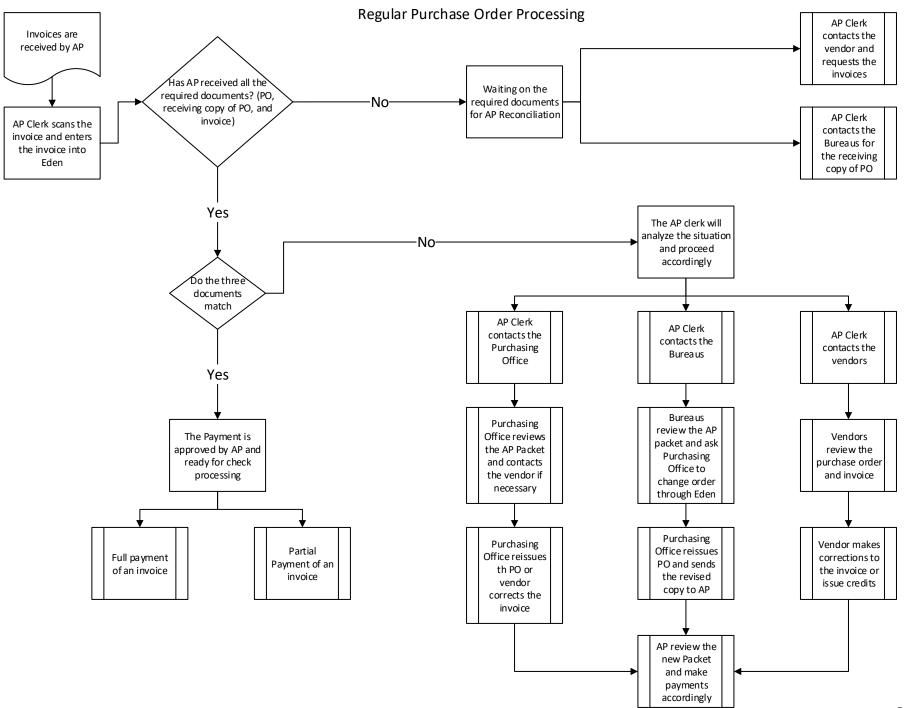

## Blanket Purchase Order & Regular Invoice Processing

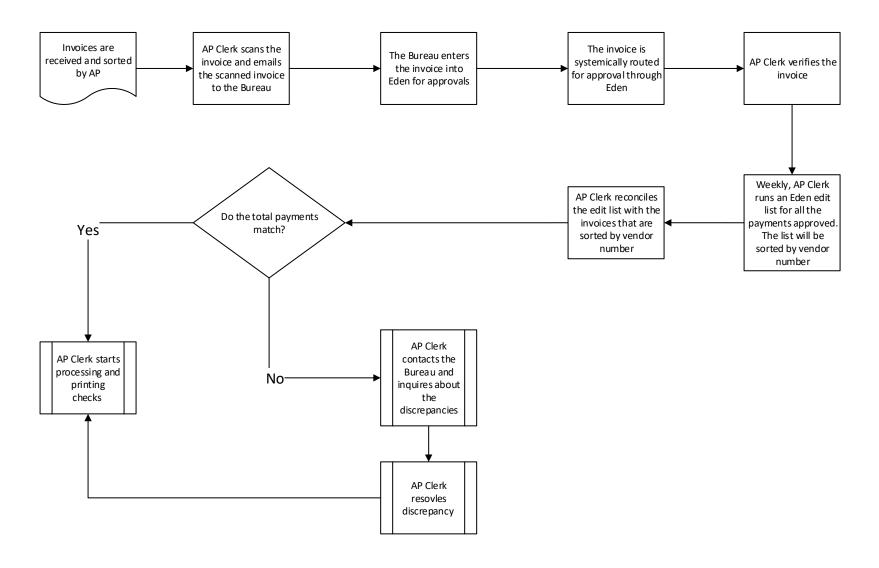

Petty Cash Replenishment (PCR)
Travel Advance Request (TRA)
Travel Expense Reimbursement (TER)

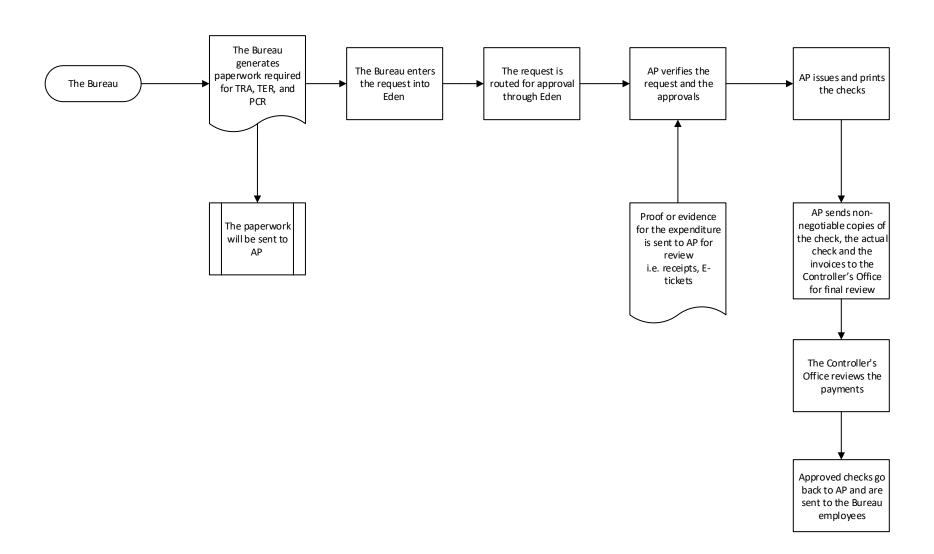

## Purchasing Card ("P Card") Processing

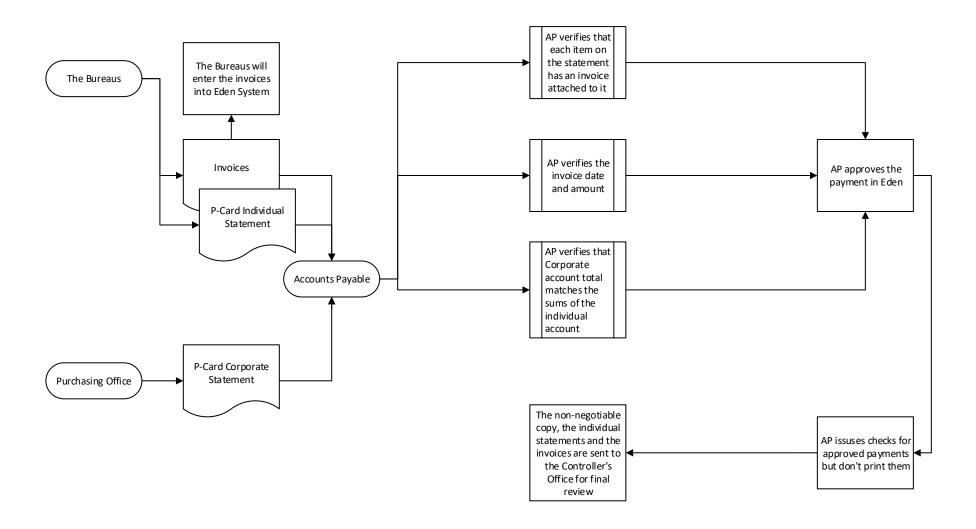

**Note**: Unlike other payments, the purchasing card payments are made monthly. AP waits until the end of month to reconcile and approve the payments.

## **Check Processing Procedure**

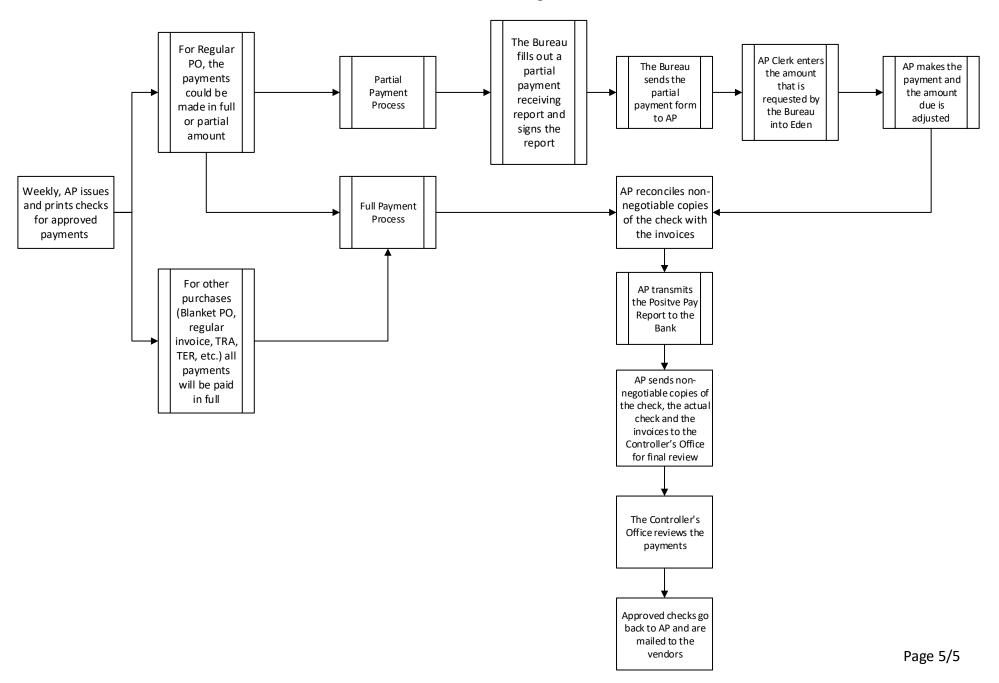